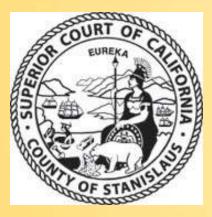

# Family Law eForms

Introduction for Family Law BAR Association

#### **Points of Introduction**

- Software look and controls
- Touch screen Kiosk Computer Locations
- How to fill out Family Law eForms
  - Requirements: Case number, hearing date and Department
- How to digitally sign eForm
  - For parties involved
- Delivery of eForm copy
- Updates since last training session
- Questions and Answers

## Family Law eForms: Look & Controls

 Order After Hearing on Motion (FL – 278)

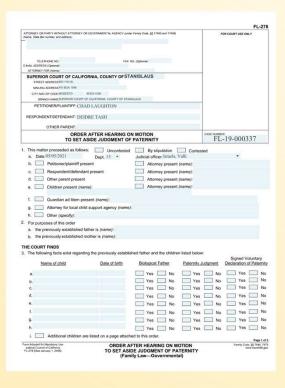

 Finding Order After Hearing FL-340

| ATTORNEY OR PARTY WITHOUT ATTORNEY (Name, Star                                                                                                    | to flor number, and ad- | fress)      |                  | 1           | FL-3             |
|----------------------------------------------------------------------------------------------------|-------------------------|-------------|------------------|-------------|------------------|
|                                                                                                    |                         |             |                  | 1 '         |                  |
|                                                                                                    |                         |             |                  |             |                  |
|                                                                                                    |                         |             |                  |             |                  |
| TELEPHONE NO                                                                                                    | FAX NO. (I              | Detional)   |                  |             |                  |
| E-MAIL ADDRESS (Optional)                                                                                                    |                         |             |                  |             |                  |
| ATTORNEY FOR (Name):                                                                                                    |                         |             |                  |             |                  |
| SUPERIOR COURT OF CALIFORNI                                                                                                    | A, COUNTY               | OF STA      | NISLAUS          |             |                  |
| STREET ADDRESS: 800 11th St.                                                                                                    |                         |             |                  |             |                  |
| MAILING ADDRESS: PO BOX 1098                                                                                                    |                         |             |                  |             |                  |
| CITY AND ZIP CODE MODESTO 85353-10<br>BRANCH NAME: SUPERIOR COURT OF CALIFI                                                                                                    |                         | Taxable day |                  |             |                  |
| PETITIONER/PLAINTIFF:                                                                                                    | January Court I for a   | inches.     |                  |             |                  |
| PETITIONE/OPEANTER:                                                                                                    |                         |             |                  |             |                  |
| RESPONDENT/DEFENDANT:                                                                                                    |                         |             |                  |             |                  |
|                                                                                                    |                         |             |                  |             |                  |
| OTHER PARTY:                                                                                                    |                         |             |                  |             |                  |
| FINDINGS AND OR                                                                                                    | DER AFTER               | HEARI       | NG               | CASE NUMBER |                  |
|                                                                                                    |                         |             | 0.7              |             |                  |
| This proceeding was heard                                                                                                    |                         |             |                  |             |                  |
| on (date):                                                                                                    | at (time):              |             | - in Dept.:      | - Room      | N/A              |
| by Judge (name):                                                                                                    |                         | -1          | Temporary Judge  |             |                  |
| On the order to show cause, notice of m                                                                                                    | otion or reques         | t for ord   | er filed (date): | by (name):  |                  |
| a. Petitioner/plaintiff present                                                                                                    |                         |             | Attorney prese   | ot (name)   |                  |
| b. Respondent/defendant preser                                                                                                    | nt                      |             | Attorney prese   |             |                  |
| c. Other party present                                                                                                    |                         |             | Attorney prese   |             |                  |
| THE COURT ORDERS                                                                                                    |                         |             |                  |             |                  |
|                                                                                                    |                         | _           |                  |             | energy .         |
| 2. Custody and visitation/parenting time:                                                                                                    | As attached             |             | on form FL-341   | Other       | Not applicable   |
| Child support:                                                                                                    | As attached             |             | on form FL-342   | Other       | X Not applicable |
| 4. Spousal or family support:                                                                                                    | As attached             |             | on form FL-343   | Other       | Not applicable   |
| 5. Property orders:                                                                                                    | As attached             |             | on form FL-344   | Other       | X Not applicable |
| State of the state of the state |                         |             | on form FL-346   | 20,000      |                  |
| 6. Attorney's fees:                                                                                                    | As attached             | -           |                  | Other       | X Not applicable |
| 7. Other orders:                                                                                                    | As atta                 |             | X Not applicab   | le          |                  |
| 8. All other issues are reserved until further                                                                                                    | r order of court.       |             |                  |             |                  |
| 9. This matter is continued for further                                                                                                    | er hearing on (d        | fato):      | at (time):       | in Dept.:   |                  |
| on the following issues:                                                                                                    |                         |             |                  |             |                  |
|                                                                                                    |                         |             |                  |             |                  |
| Date:                                                                                                    |                         |             |                  |             |                  |
| oue.                                                                                                    |                         |             | V.               | JUDICIAL OF | Incre            |
| Approved as conforming to court order.                                                                                                    |                         |             |                  | JOHN C      | - Than           |
| 27                                                                                                    |                         |             |                  |             |                  |
| <b>)</b>                                                                                                    |                         |             |                  |             |                  |
| SIGNATURE OF ATTORNEY FOR PETITIONER / F                                                                                                    | NAME R                  | ESPONDEN    | TIDEFENDANT OTHE | RPARTY      |                  |
|                                                                                                    |                         |             |                  |             | Prop 1 s         |
|                                                                                                    |                         |             |                  |             |                  |

# How to fill out Family Law eForm

Current list of CA state forms:

| Form number | Form Title                                                                    |
|-------------|-------------------------------------------------------------------------------|
| FL-340      | Findings Order After Hearing                                                  |
| FL-341      | Custody and visitation/parenting time                                         |
| FL-342      | Child Support                                                                 |
| FL-343      | Spousal or Family Support                                                     |
| FL-344      | Property Orders                                                               |
| FL-345      | Property Order Attachment                                                     |
| FL-346      | Attorney's Fees                                                               |
| FL-278      | Order After Hearing On Motion To Set Aside Judgement of Paternity             |
| FL-367      | Order After Hearing on Motion to Set Aside Support Order                      |
| FL-627      | Order for Genetic Parentage Testing                                           |
| DV-400      | Findings and Order to Terminate Restarting Order After Hearing CLETS - CANCEL |
| FL-290      | Order After Hearing on Motion To Set Aside Voluntary Declaration of Paternity |
| FL-415      | Findings and Order Regarding Contempt                                         |
| FL-338      | Order After Hearing on Motion to Set Aside Order to Pay Waived Court Fees     |

#### **Court Kiosk touch screen PC locations**

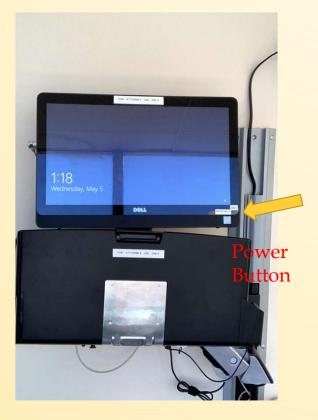

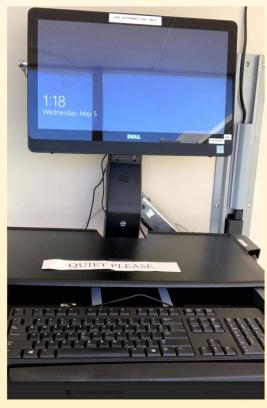

# Four public access locations Basement

- Near Department 13 by the main elevator and restrooms
- Hallway outside of Department 14, near jury meeting area

#### Second floor

 Near Fiscal office and court staff training room, by Self-Help offices

# Login to the client

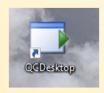

Double click the QCDesktop icon

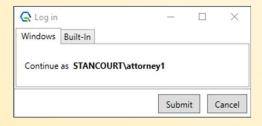

At the prompt click the submit button

### How to open a form

 Single click on the form number to open the form

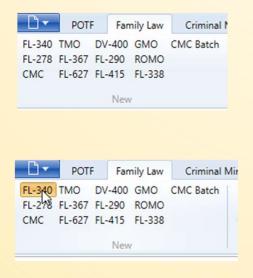

- Enter the following
  - Case number (ie. FL-20-000123)
  - Hearing date
  - Hearing department

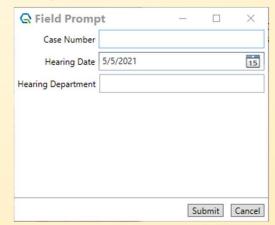

#### How to fill out the form

Form will load with data, such as party and attorney names, that matched the case number

- Use the index fields on the left side to select which queue the form will go
- Click on the form and in each form field to add more information onto the form
- Click the submit button to move the form to the next queue. ie. Court Room Clerk

### How to fill out the form page 2

 As you type or click on the form, the selected field will be highlighted in light grey with a *dotted line* around that field. This means the field has not been saved yet.

This is text that needs to save

 In order to save, tab or click another field or area on the form. Then the dotted line will not show. This completes a save.

This is text that has been saved

 Highly recommend to save text before filling out another field or digitally signing.

#### How to add attachments and other orders

- Click attachment button
- Different attachment options are available depending upon the form
  - Listed by their state form numbers
- Some forms will also have an other orders attachment. This will add pages of open text fields. Several other order pages can be added. Recommend limit to 3.
- To remove excess attachments click the Select to remove list. This list will load after adding attachments. Select to remove excess attachments.

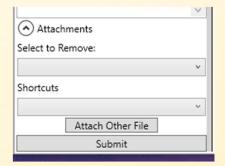

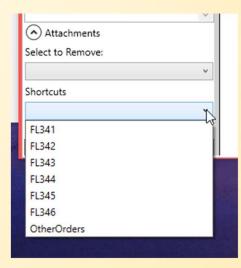

### How to digitally sign the document

- Scroll to part of form to sign.
- Toggle sign button

Sign Delete Signature

Done button appears next to sign button

Sign Done Delete Signature

- If for some reason signing does not work click the sign button again then try again
- Click done button when signing is over
- Digitally sign fields on form with touchscreen
  - Use finger, disposable stylus also available
- Click done button

 If you need to redo, click delete signature then tap on the signature that needs to be deleted. Then repeat digital signature steps.

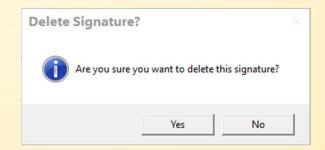

# Court Kiosk touch screen PC: When completed with use

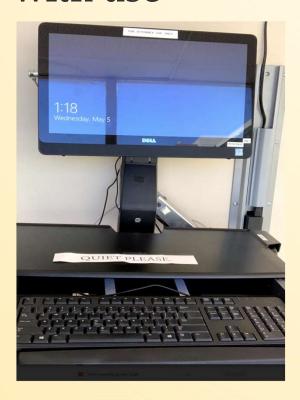

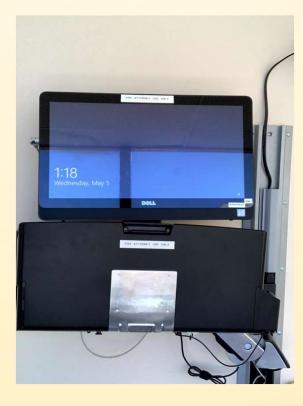

- Please remove any files from the keyboard tray
- Please remember keep Court Kiosk PCs ON
- If idle, PC will auto
  Lock after 5 minutes or
  Lock the PC on
  keyboard, press L +
  Windows Button
- Put the stylus back in the holder
- Fold the keyboard tray and mouse back into the stand

# **Delivery of eForm Copy**

#### **Paper Copy**

- Before the Judge and Court Clerk finishes the eForm, recommend to ask the Court Clerk for additional copies as needed
- Shortly after the Judge and Court Clerk finishes their review and submits the eForm, copies of it will print in that Department
- Optionally, please ask for additional copies from the Family Law Clerk's Office

# **Updates since last training session**

#### **Attorney** queue

- By submitting an eForm to the Attorney, saves the eForm on our servers
- eForm is then accessible at a later time and from a different Court Kiosk touch screen PC

## **Additional** Training

- If you will need additional technical assistance/training please contact the court help desk
  - court.helpdesk@stanct.org
  - 209 236 7923

- The login to the kiosk has remained the same. The Username is near the power button of the Kiosk PC
- If you do not have a login please contact the court room clerk or the court help desk
- Please do not share this password with anyone.
- In certain circumstances we will need to change this login password.
   We will inform those that will need the updated password.